## **Advising Training Checklist**

This checklist is a training guide for new Advisors at The University of Akron. Each course will provide a description and contact information for the training. This list is meant to be a guide and may not include ALL tasks that you, as an Advisor, will need to be able to accomplish. Many of the courses listed below are required before security will be granted.

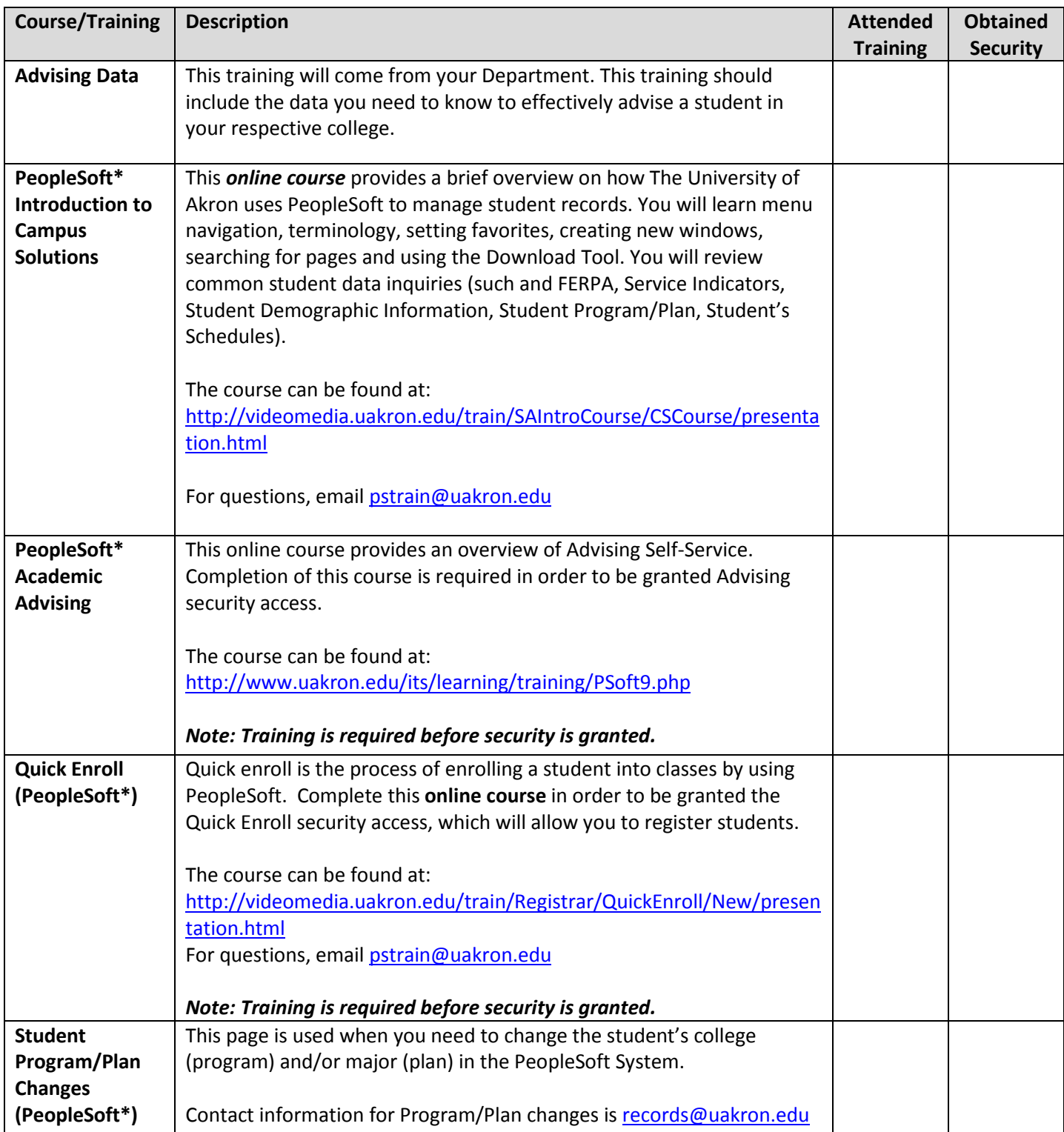

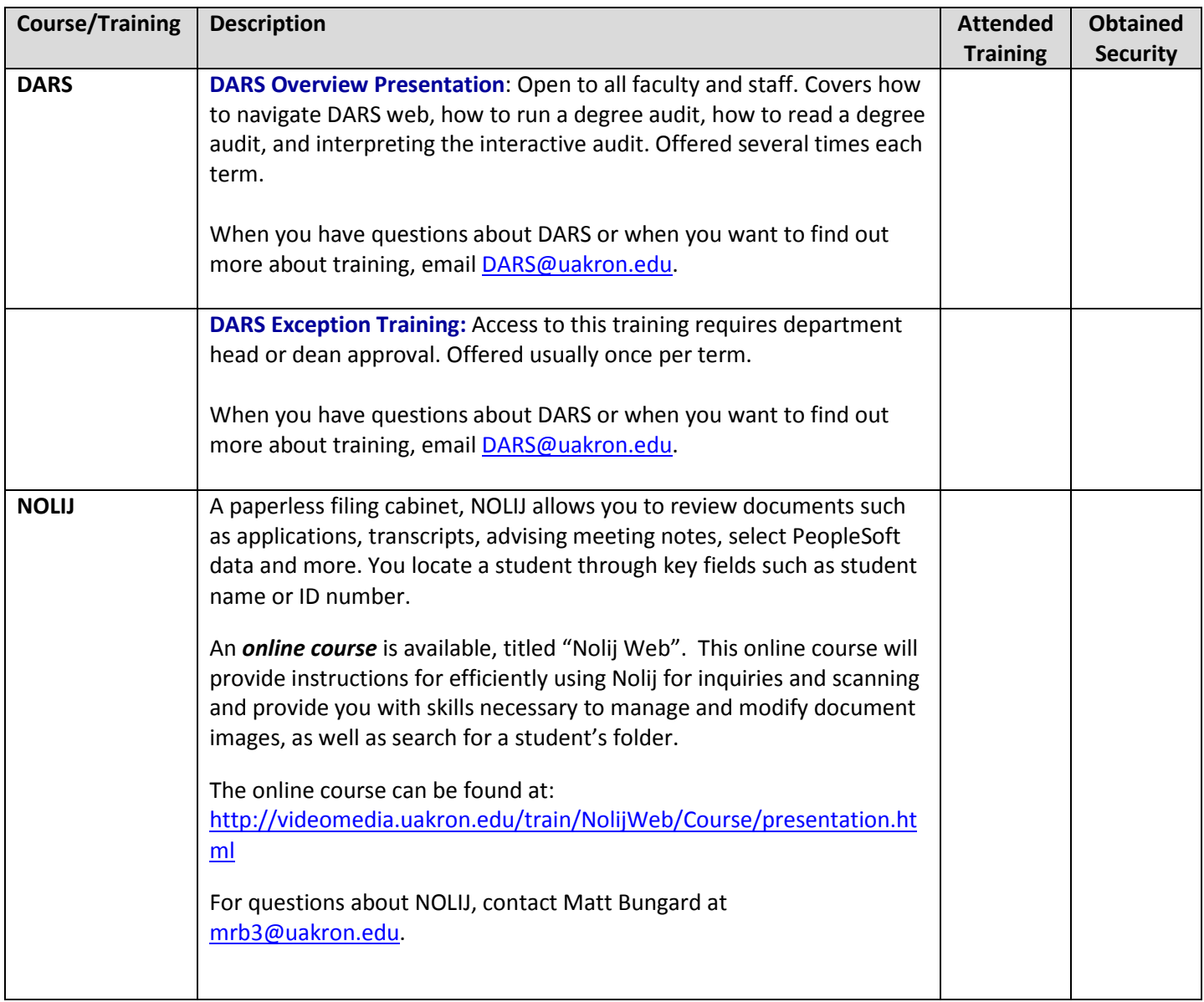

**\*Note**: Apply for Security access online at:<https://footprints.uakron.edu/secure/ps/>